# **EXPORTATION**

## **Préambule**

Permet l'exportation d'une balance ou d'un grand-livre, général(e) ou analytique, vers d'autres logiciels, en utilisant le format de fichier approprié.

Au menu de **LOUMA**, cliquez sur **« Outils »** puis **« Exportation »**.

#### **Description de la fenêtre principale**

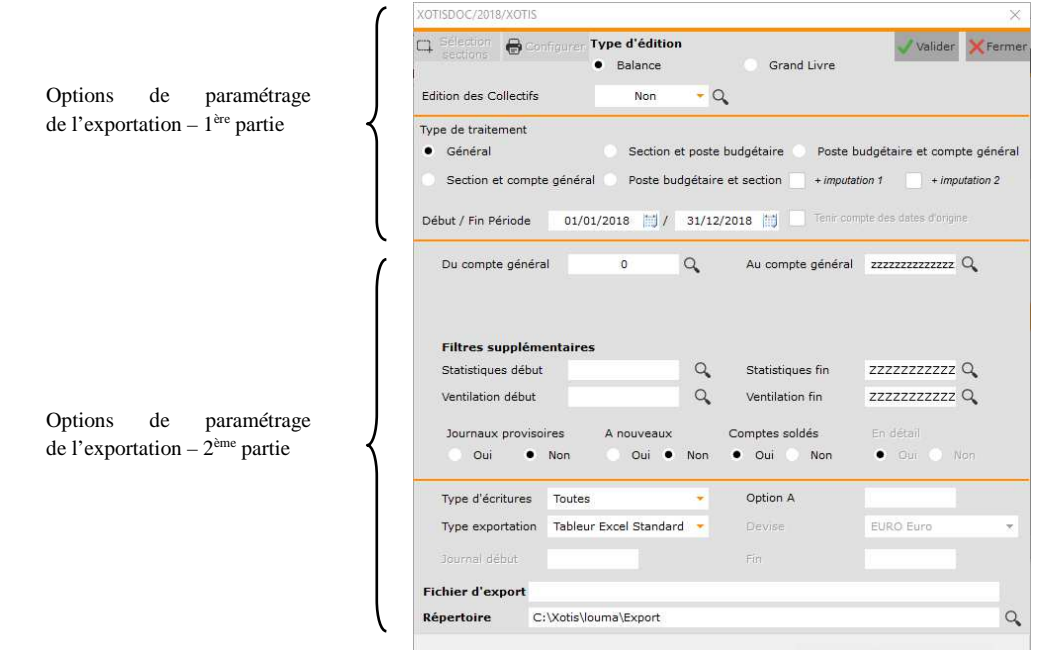

### **Description des options de paramétrage de l'exportation – 1ère partie**

Permet l'édition d'une balance ou d'un grand-livre général(e) (**Générale**) ou analytique (**Section et compte général** / **Section et poste budgétaire** / **Poste budgétaire et section** / **Poste budgétaire et compte général**)

Permet l'édition d'une **balance** ou d'un **grand-livre**

**1/5**

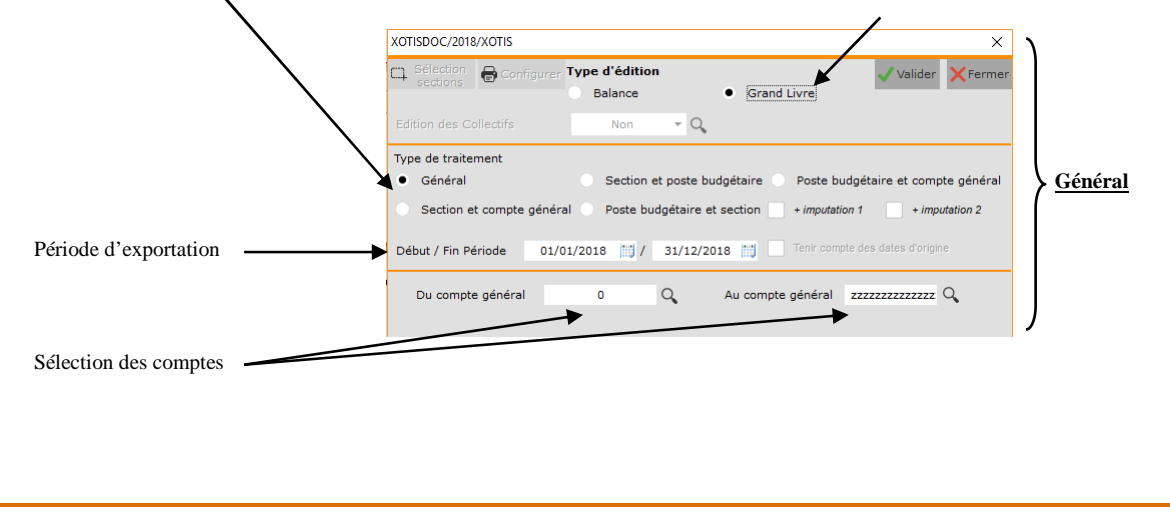

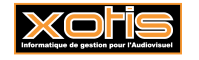

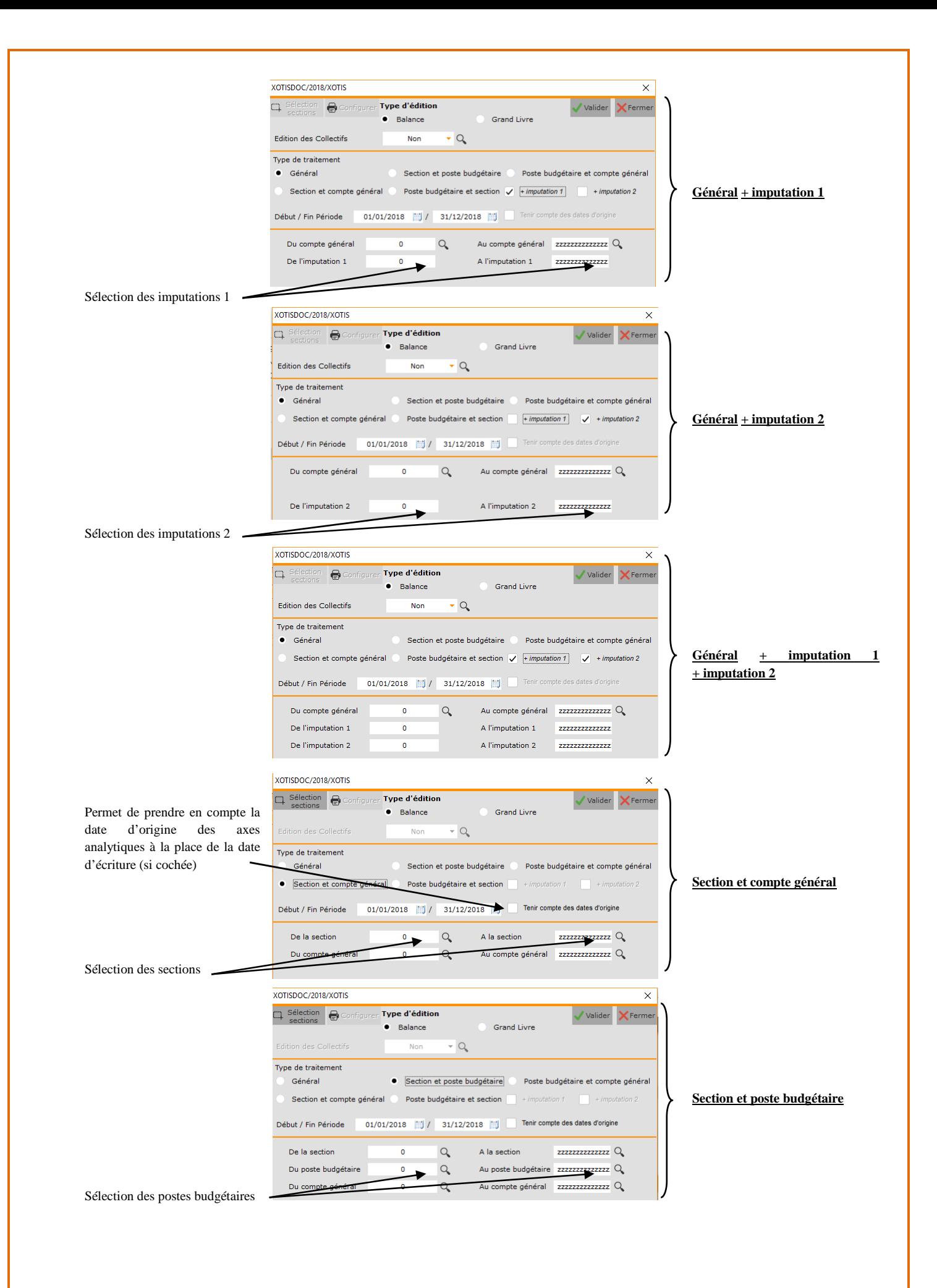

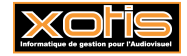

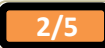

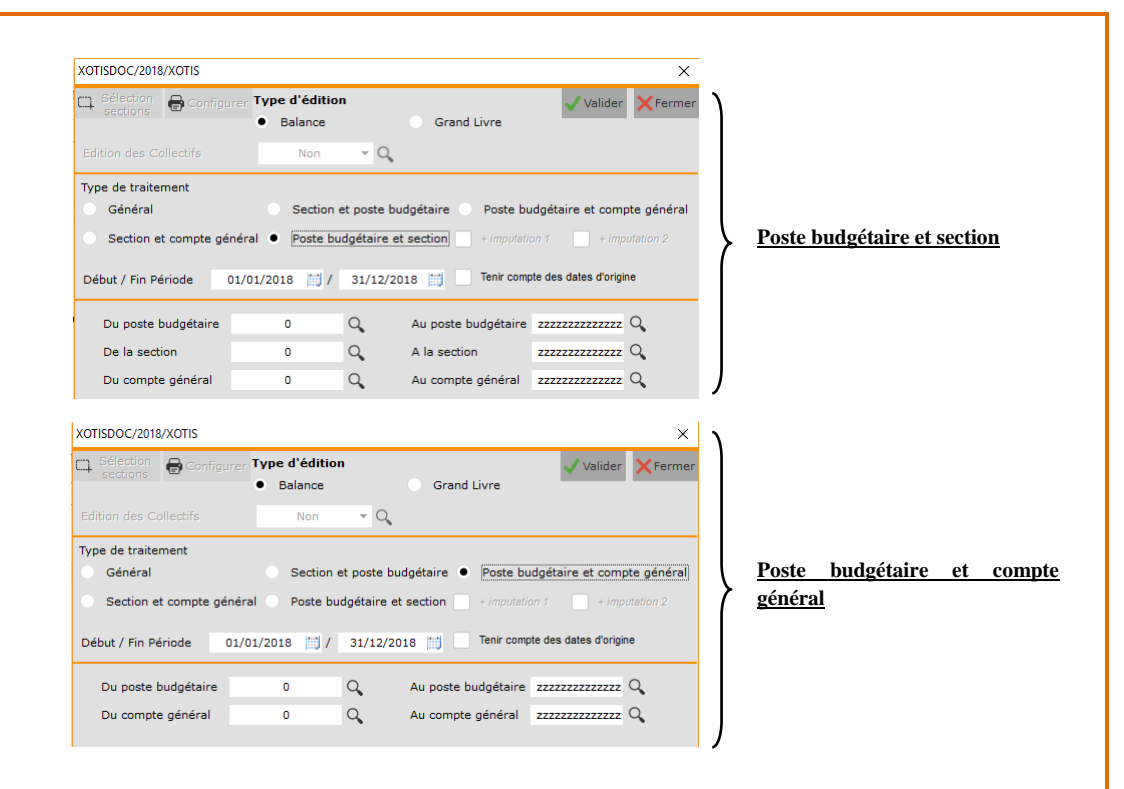

## **Description des options de paramétrage de l'exportation – 2ème partie**

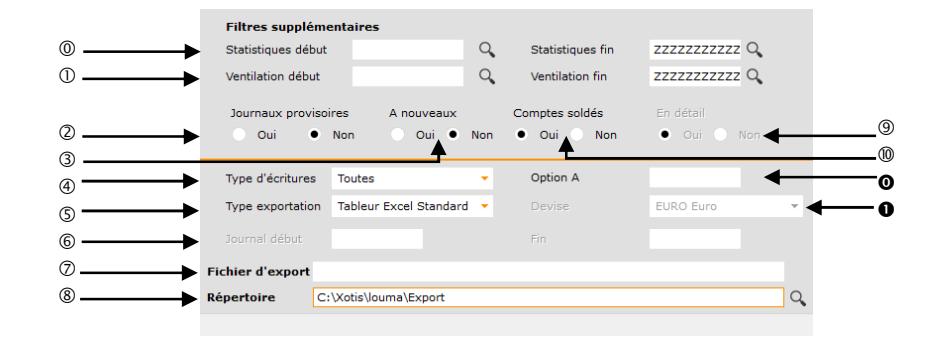

- $\circledcirc$  Sélection des statistiques.
- $\circledR$  Sélection des ventilations.
- **Oui** permet de prendre en compte les écritures du journal provisoire. **Non** permet de ne pas les prendre en compte.
- **Oui** permet de prendre en compte les écritures d'à nouveaux. **Non** permet de ne pas les prendre en compte.
- Permet, le cas échéant (sauf **Toutes**), de restreindre la prise en compte des écritures à certaines condition, UNIQUEMENT **Lettrées** / **Non lettrées** / **Pointées** / **Non pointées** / **Rapprochées** / **Non rapprochées**.
- Sélection du type d'exportation, **Ascii** / **Ciel** / **Tableur Excel** / **Servant Soft F2** / **Servant Soft F5** / **Louma** (1) / **Sage V8.1** / **Météor** (1) / **Cador** / **Ascii II** / **Ascii III** / **Inforce** (1) / **Texte délimité** / **Tableur Excel Standard** / **Vista** (1) / **Tableur Excel avec libellé** / **Oscar** / **Alix** (1) .
- Sélection des journaux, UNIQUEMENT si **« Type exportation »** vaut **Vista**.
- Sélection du type d'exportation.
- Répertoire de stockage du fichier d'export.
- **OUI** permet d'exporter les sections en détail (1 ligne par couple « Section / Compte » ou « Section / Poste budgétaire »). **NON** permet d'exporter les sections en cumuls (1 ligne par section). UNIQUEMENT si **« Type d'édition »** vaut **Balance** et **« Type de traitement »** vaut **Section et compte général** ou **Section et poste budgétaire**.
- **Oui** permet de prendre en comptes les écritures des comptes soldés. **NON** permet de ne pas prendre en compte les comptes soldés.
- Permet de restreindre la prise en compte des écritures aux écritures qui mouvementent des comptes ayant cette **« Option A »** (et à celles qui font partie du même chrono).
- Devise de l'export (pour information).

(1) UNIQUEMENT si **« Type d'édition »** vaut **Grand Livre**.

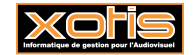

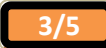

### **Procédure**

Renseignez les différents paramètres, puis cliquez sur le bouton valider, et finalisez l'export en répondant à la question **« Confirmez-vous ce traitement ? »**.

# **Résultats**

# **Exemple de balance exportée au format XLS (Tableur Excel Standard)**

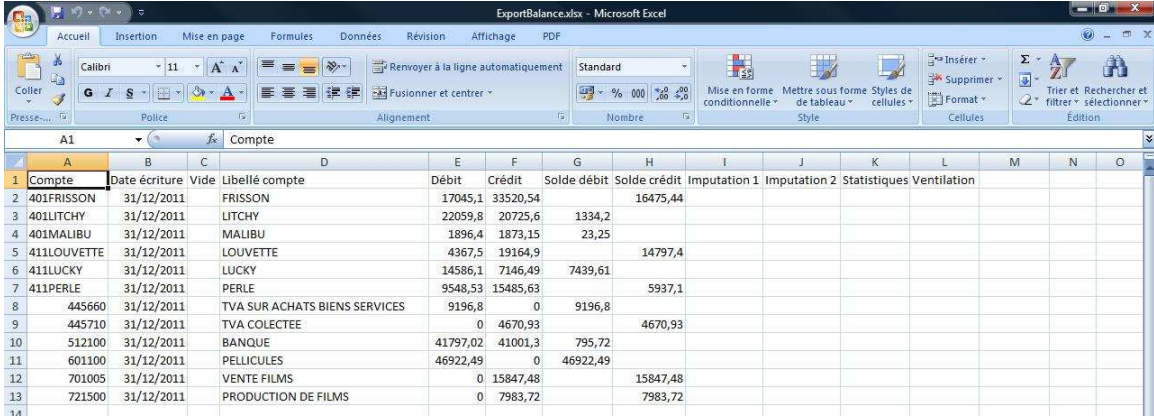

Les informations exportées sont :

- > Compte,
- > Date écriture,
- $\blacktriangleright$
- $\blacktriangleright$  Libellé compte,
- > Débit,
- $\triangleright$  Crédit,
- $\triangleright$  Solde débit,
- $\blacktriangleright$  Solde crédit,
- > Imputation 1,
- $\triangleright$  Imputation 2,
- $\triangleright$  Statistiques,
- > Ventilation,
- Libellé de l'option A,
- $\triangleright$  Libellé de l'option B,
- Libellé de l'option C.

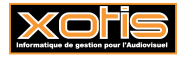

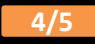

#### **Exemple de grand-livre exporté au format XLS (Tableur Excel Standard)**

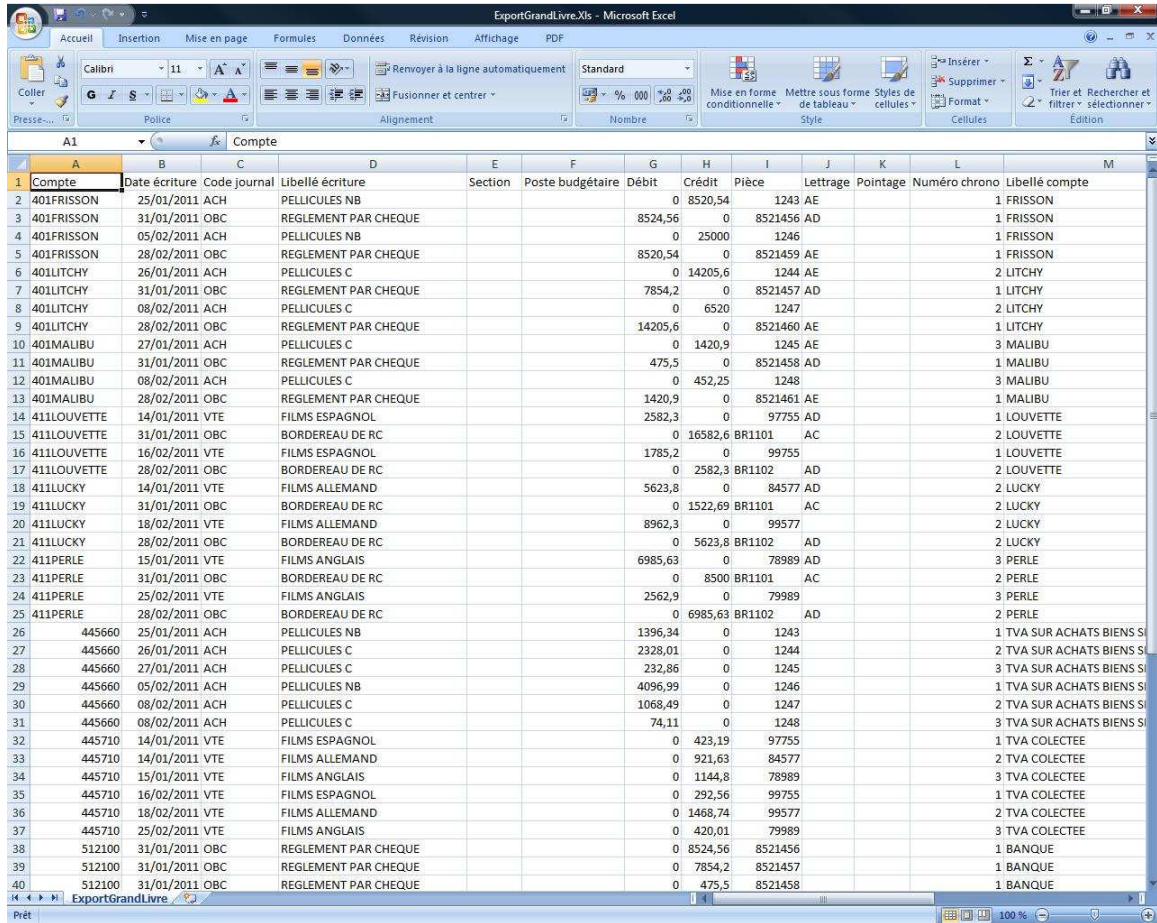

Les informations exportées sont :

- $\triangleright$  Compte,
- > Date écriture,
- $\geq$  Code journal,<br> $\geq$  Libellé écriture
- $\sum_{\text{Section,}}$
- Section,
- $\sum_{n=1}^{\infty}$  Poste budgétaire,
- Débit,
- > Crédit,
- > Pièce,
- > Lettrage,
- $\triangleright$  Pointage,
- Numéro chrono,
- Libellé compte,
- > Libellé section,
- $\geq$  Libellé poste,<br> $\geq$  Imputation 1.
- Imputation 1,
- $\triangleright$  Imputation 2,
- $\triangleright$  Statistiques,
- > Ventilation,
- 
- $\triangleright$  Libellé de l'option A,<br> $\triangleright$  Libellé de l'option B, Libellé de l'option B,
- 
- $\geq$  Libellé de l'option C.<br>  $\geq$  Date modif/création.
- $\triangleright$  Date modif/création,<br> $\triangleright$  Date d'échéance. Date d'échéance.

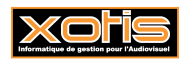

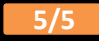